# **SIMULACIÓN NUMÉRICA DEL EFECTO DE CARGA LATERAL SOBRE UN PANEL DE MAMPOSTERÍA CONFINADO**

**M. Rosales**1,2,4**, P. Bellés**1,3,4**, J. Chierchie**<sup>1</sup> , **N. Roldán**<sup>1</sup> **, S. González**<sup>1</sup>

<sup>1</sup> Universidad Nacional de Sur, Departamento de Ingeniería. Bahía Blanca, Argentina. <sup>2</sup>CONICET <sup>3</sup> CIC, Provincia de Buenos Aires, Argentina.

4 Instituto de Mecánica Aplicada, Departamento de Ingeniería, UNS e-mail pbelles@criba.edu.ar, mrosales@criba.edu.ar Avda. Alem 1253, (8000) Bahía Blanca, Argentina.

Palabras clave: panel de mampostería, modelos materiales no lineales.

**Resumen:** *El presente trabajo trata sobre la simulación numérica con elementos finitos, de un ensayo de carga estática lateral sobre un panel constituido por un pórtico de hormigón armado relleno con mampostería.*

*Se utilizará el módulo de análisis MES (Mechanical Event Simulation) de ALGOR<sup>â</sup> como técnica complementaria para validar experimentos físicos. Esta alternativa puede ser especialmente útil cuando el comportamiento del sistema estructural es complejo y no totalmente conocido y predecible. En esta herramienta es posible introducir un modelo material no lineal en el análisis del estado plano de deformaciones.*

*Los resultados son mostrados en forma de curvas de respuesta carga-desplazamiento horizontal y de tensiones principales. También se incluyen un estudio del panel sin confinamiento y de un modelo simplificado con una biela diagonal.*

*Estos resultados son iniciales ya que los autores se encuentran desarrollando otros modelos que incluyen la posibilidad de disminución de rigidez por fisuración, utilizando otro modelo material.*

### **1 INTRODUCTION**

La mampostería es frecuentemente utilizada para la construcción de muros de relleno o de separación de ambientes en viviendas y estructuras. Puede utilizarse sin confinamiento o dentro de estructuras aporticadas de hormigón armado.

Históricamente los muros de mampostería han mostrado fallas considerables cuando son sometidos a acciones estáticas y dinámicas (sísmicas o de viento). A raíz de ello se han desarrollado recomendaciones de diseño, detalles y construcción que pueden evitar dichas fallas.

Sin embargo existen dificultades en dichas recomendaciones para representar adecuadamente la respuesta compleja de tales elementos. Intervienen la interacción entre el marco de hormigón y el relleno de mampostería que a su vez es gobernada por la rigidez relativa del pórtico y la mampostería, la relación de lados de la pared, la presencia o no de cargas verticales, etc. Una revisión interesante de estos aspectos puede hallarse en un artículo Lafuente y Genatios<sup>1</sup>.

La mampostería es un material cuya respuesta mecánica es muy difícil de predecir con cierto grado de confiabilidad. La heterogeneidad y anisotropía de su estructura, la dispersión de las características de sus materiales componentes (ladrillos, morteros) así como la fuerte incidencia de la construcción manual de la misma son algunas de las variables que contribuyen a la incertidumbre al modelarla.

El objeto del estudio de estos tipos estructurales es determinar su resistencia y rigidez.

Entre los modelos más refinados de mampostería pueden citarse los micro-modelos (modelado de cada uno de los componentes individuales, ladrillos y morteros) o macro-modelos, tomando a la mampostería como un material compuesto. Pueden consultarse los trabajos de Martín *et al*<sup>2,3</sup>. En estos trabajo se desarrolla un macro modelo utilizando a los micro-modelos para obtener los datos del material promedio. Crisafulli y Carr<sup>4</sup> proponen un macro-elemento panel de cuatro nodos para análisis dinámico de muros de mampostería.

Por otro lado los resultados experimentales si bien son relativamente frecuentes (Martín *et al*<sup>2,3</sup>, Zabala et al.<sup>5</sup>, entre otros), presentan diferencias entre sí que hacen difícil su comparación.

Las recomendaciones o especificaciones de los códigos tienden a tomar modelos más simplificados. Un ejemplo de ellos es la consideración de un modelo unidimensional tipo biela, con rigidez únicamente a compresión para modelar el efecto de relleno de mampostería bajo cargas en el plano  $\frac{1,6,7}{.}$ 

En este trabajo se reporta un aporte inicial al estudio de muros de mampostería sin y con confinamiento, utilizando herramientas de software que pueden estar a disposición de los profesionales de la Ingeniería. Estos programas de elementos finitos tienen la posibilidad de incorporar materiales no lineales a través de una herramienta llamada Simulación de Eventos Mecánicos. Con ella es posible modelar dicho panel con un estado plano de tensiones incorporando algunas complejidades.

Se reportan en este trabajo los primeros resultados de la respuesta de los paneles sujetos a carga lateral y vertical estática.

Los modelos brindan los resultados iniciales esperados. Los autores continúan la investigación para incorporar otras variables en el estudio. Actualmente se está desarrollando el modelo que incorpora la pérdida de rigidez por fisuración.

#### **2 PANEL DE MAMPOSTERIA. MODELOS A ESTUDIAR.**

En este trabajo se reportan los primeros estudios realizados sobre modelos numéricos de paneles de mampostería utilizando fórmulas aproximadas y un paquete comercial de elementos finitos que permite introducir algunas de las tantas complejidades de este tipo estructural.

En la Sección siguiente se incluyen los resultados obtenidos para el panel de mampostería sin confinar. Este fue analizado utilizando la herramienta Simulación de Eventos Mecánicos (Mechanical Event Simulations — MES, en inglés) disponible en el paquete comercial ALGOR®8.

Un modelo simplificado que suele utilizarse para la estimación de la capacidad portante del panel confinado es mostrado en la Sección 3. En dicho modelo se considera la colaboración de la mampostería como una biela diagonal equivalente.

Por último en la Sección 4 se incluye un estudio de la capacidad portante inicial de un panel confinado, realizado con MES de ALGOR .

### **3 PANEL DE MAMPOSTERIA SIN CONFINAMIENTO ANALIZADO CON MES**

El programa de elementos finitos ALGOR® contiene un paquete de Simulación de Eventos Mecánicos que incluye la capacidad de modelos materiales no lineales (Accupak/VE).

El modelo recomendado para la mampostería entre los disponibles en este paquete, es el Drucker-Prager. Es típicamente usado para representar al hormigón y otros materiales rocosos que tienen una resistencia a la compresión alta pero muy pequeña resistencia a la tracción..

La función límite Drucker-Prager tiene la siguiente expresión<sup>9</sup>.

$$
F = aI_1 + s - b \tag{1}
$$

donde

$$
I = \mathbf{S}_{11} + \mathbf{S}_{22} + \mathbf{S}_{33} ; \qquad \qquad \mathbf{S} = \sqrt{\frac{1}{2} \sum_{i,j=1}^{3} S_{ij} S_{ij}} ; \qquad \qquad S_{ij} = \mathbf{S}_{ij} - \frac{1}{3} \mathbf{d}_{ij} I_1
$$

y *a* y *b* son los dos parámetros materiales Drucker-Prager. Este criterio se reduce al de von Mises si  $\boldsymbol{a}$  = 0 y  $\boldsymbol{b}$  =  $\boldsymbol{s}_y / \sqrt{3}$ , donde  $\boldsymbol{s}_y$  es la tensión límite de von Mises.

En ALGOR<sup>®</sup> el uso de este modelo requiere el ingreso de dos parámetros, la cohesión *c* y el ángulo de fricción interna *q*, que a su vez están relacionados con *a* y *b* a través de las siguientes expresiones:

$$
a = \frac{2 \sin q}{(3 - \sin q)\sqrt{3}}; \qquad b = \frac{6c \cos q}{(3 - \sin q)\sqrt{3}}
$$

La cohesión representa a la tensión de corte del material.

El panel analizado en esta sección está esquematizado en la Figura 1.

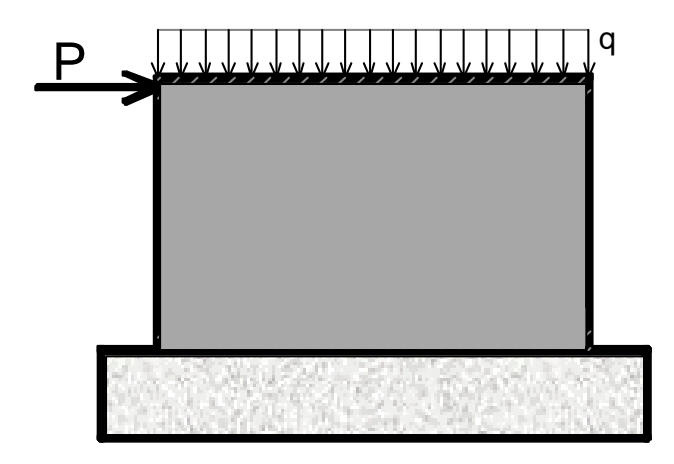

Figure 1. Panel de mampostería sin confinar con carga lateral y carga vertical.

Se realizaron los cálculos utilizando un modelo 2D con modelo material Drucker-Prager (*c*=1.2 10<sup>6</sup> N/m<sup>2</sup> y *q*= 0.45 rad). Se incluyó una presión vertical distribuida sobre la cara superior de 25  $kN/m^2$ .

Se aplicó una fuerza horizontal *P* que inicialmente se fijó en 150 N y fue progresivamente aumentada a través de multiplicadores de carga. Si bien se esquematiza *P* como carga concentrada, a los efectos de atenuar el efecto de concentración de tensiones, se repartió dicha carga en una pequeña zona y además se densificó la malla en cercanía de la carga horizontal.

Dado que el MES realiza un cálculo en el tiempo, se deben especificar las curvas de carga en el tiempo, aunque en el presente ejemplo las cargas son estáticas. En el análisis numérico se fijo un valor de 10<sup>-6</sup> para la tolerancia en los desplazamientos usada para medir la convergencia del equilibrio. Respecto a la formulación utilizada en el análisis, se adoptó la opción "Material Nonlinear Only". El MES requiere del ingreso de un tiempo de duración del análisis que se adoptó en 1 seg.

En la Figura 2 se muestra el resultado de desplazamiento lateral vs. carga lateral del panel de mampostería no confinado. La carga vertical se mantiene constante. El desplazamiento lateral es medido en el extremo superior derecho del panel.

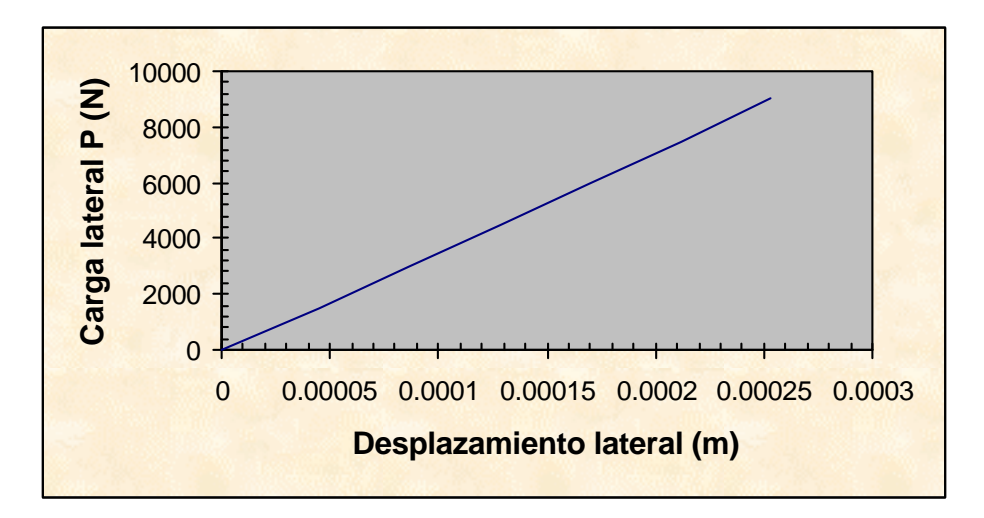

Figura 2. Diagrama de respuesta del muro de mampostería con carga lateral estática.

En la Figura 3 pueden observarse los valores de desplazamientos horizontales del panel para una carga *P*=7500 N.

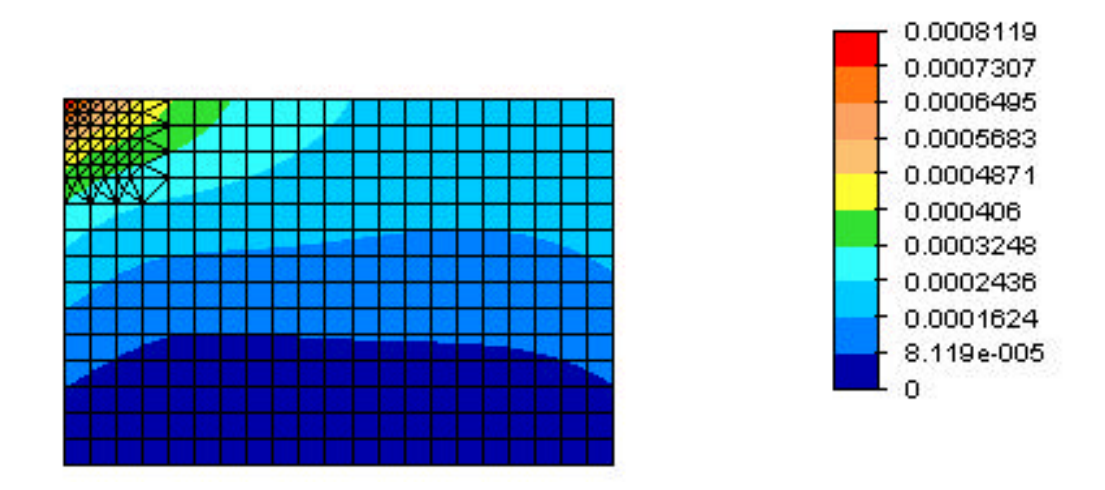

Figura 3. Desplazamientos horizontales (m) del panel de mampostería con carga lateral *P*= 7500 N.

Las tensiones principales máximas y mínimas son mostradas en las Figuras 4 y 5 respectivamente. En las mismas está indicado el lugar donde se producen los valores extremos de dichas tensiones. Las unidades son N/m<sup>2</sup>. Se observa que la concentración de tensiones de tracción se inicia en la zona de aplicación de la carga lateral, extendiéndose a la cara izquierda del panel.

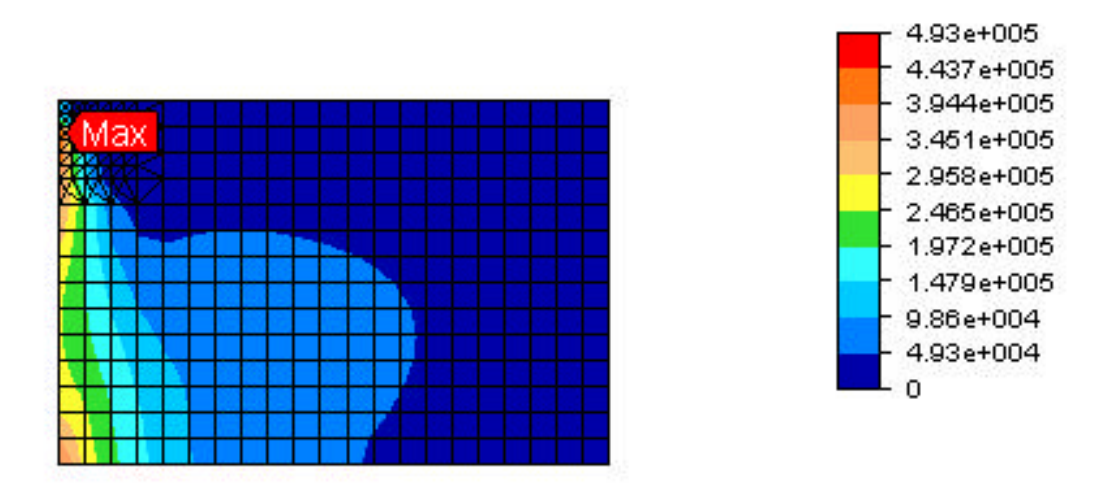

Figura 4. Valores de tensiones máximas (tracción) en el panel de mampostería con carga lateral *P*= 7500.

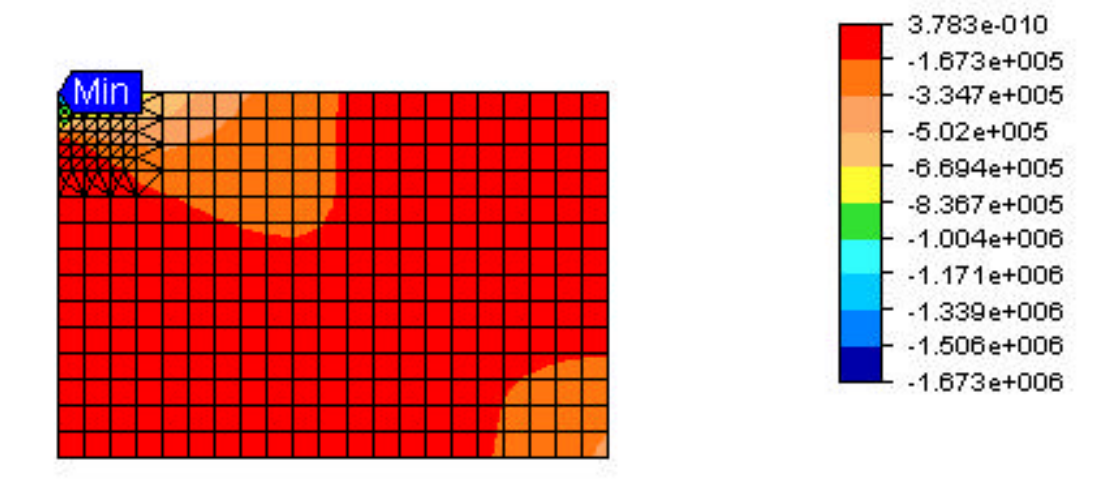

Figura 5. Valores de tensiones mínimas (compresiones) en el panel de mampostería con carga lateral *P*= 7500.

La Figura 6 muestra las tensiones de Tresca que son equivalentes al doble de la tensión de corte. Las unidades son N/m<sup>2</sup>. Este cálculo fue realizado para la carga correspondiente al último punto de la curva de la Figura 2, que es *P*= 9750 N. El valor de la tensión de corte alcanzado en una zona del modelo es de 1.2 N/m<sup>2</sup> coincidente con el valor de la cohesión adoptado para el modelo. Por ello la carga *P*= 9750 N puede considerarse un valor (conservativo) de la capacidad portante de este panel.

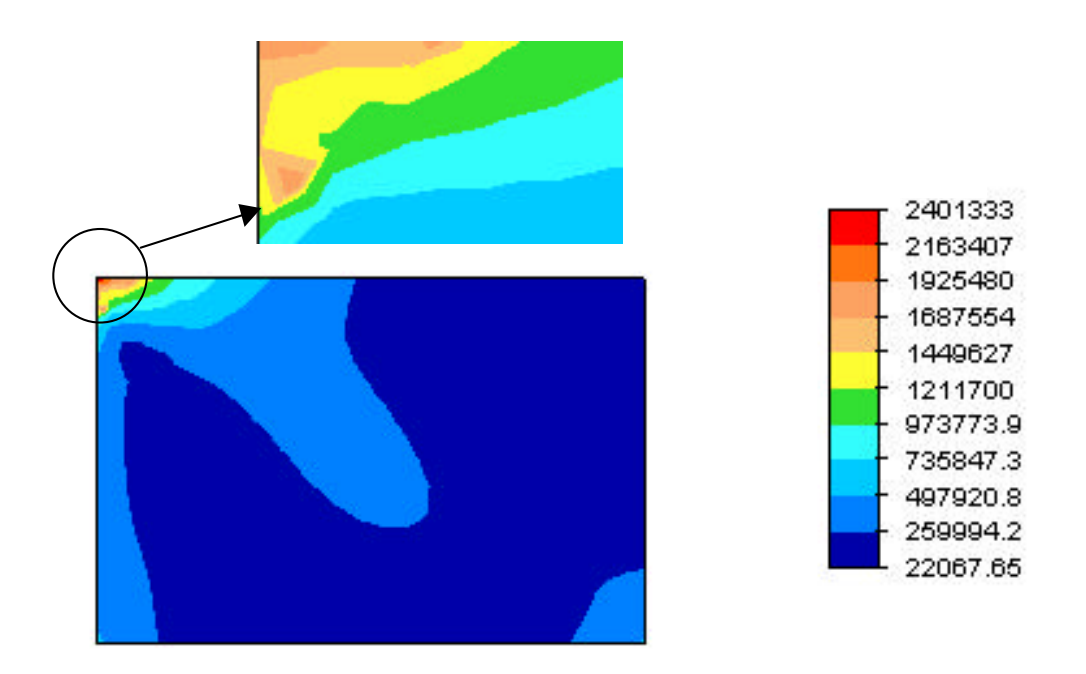

Figura 6. Valores de tensiones de Tresca en el panel de mampostería con carga lateral *P*= 9750.

Por último en la Figura 7 se indican las direcciones principales máximas (tracciones) en el panel sin confinar para una carga *P*=9750 N.

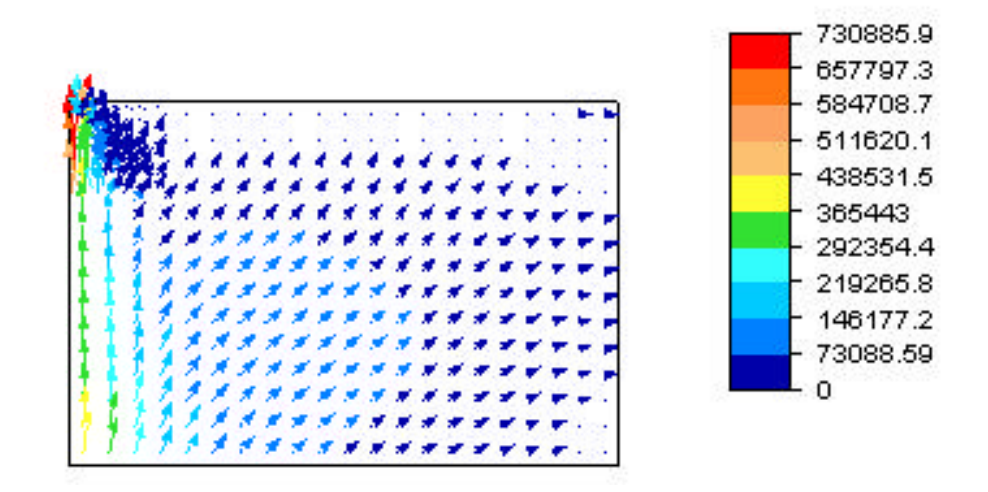

Figura 7. Dirección principal máxima (tracción) en el panel sin confinar para *P*=9750 N*.*

# **4 ESTIMACIÓN DE LA CAPACIDAD LATERAL CON EL METODO DE LA BIELA EQUIVALENTE**

Este es un método simplificado ampliamente aceptado en manuales de diseño y recomendaciones<sup>1,6,7</sup>.

La simplificación consiste en la siguiente idealización: para el cálculo de rigidez lateral del panel confinado puede simularse el panel como una diagonal equivalente trabajando a compresión (Figura 8).

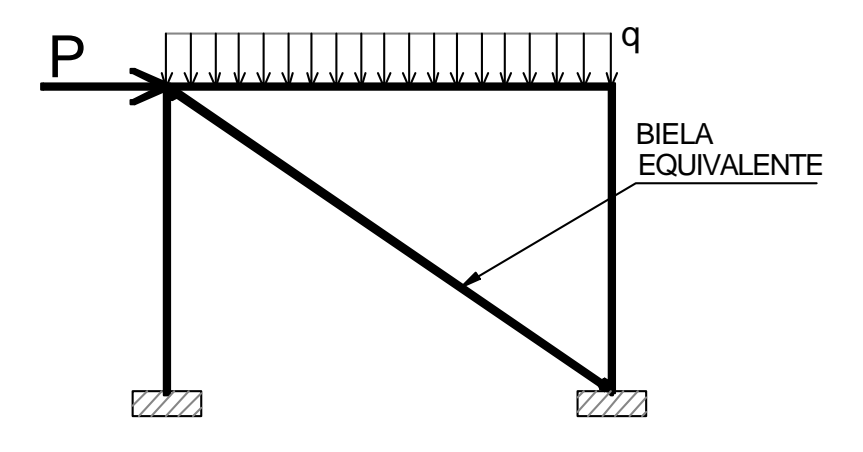

Figura 8. Esquema del modelo simplificado de pórtico con biela diagonal equivalente.

Varios autores han propuesto fórmulas para determinar el ancho efectivo de esa biela 6,7. La fórmula incluida en la referencia<sup>7</sup> para el ancho *w<sup>o</sup>* de biela es la siguiente:

$$
w_0 = (0.35 + 0.0022 \mathbf{I})h \tag{2}
$$

donde *h* es la altura del panel entre eje de viga y nivel de piso y *l* es el parámetro adimensional basado en las rigideces del panel y el pórtico que se define como

$$
I = \frac{E_C A_m}{G_m A_m}
$$

donde *E<sup>c</sup>* es el módulo de elasticidad de la columna, *Gm* es el módulo de elasticidad transversal de la mampostería (se adoptó  $G_m = 0.3$   $E_m$  según Reglamento CIRSOC 103 –parte III).

Reemplazando los valores adoptados para los parámetros intervinientes ( $E_c = 2 \times 10^{10} \text{ N/m}^2$ ,  $A_c =$ 0,045 m<sup>2</sup>,  $G_m = 4.2 \times 10^8 \text{ N/m}^2$ ,  $A_m = 0.115 \text{ m}^2$ ) se obtiene  $I = 18$ . La fórmula es aplicable para  $0.9<\lambda<11$ . Luego se descarta esta propuesta. Los autores la habían utilizado en un trabajo previo<sup>10</sup> en el cual los valores relativos estaban dentro del rango de validez.

Otra propuesta es la de referencia<sup>6</sup>. Allí se propone la siguiente fórmula empírica

$$
b = \frac{lh}{2\sqrt{l^2 + h}}
$$
 (3)

donde *b* es el ancho de la biela equivalente, *h* la altura entre piso y el eje de la viga y *l* es el ancho entre ejes de columnas. Para nuestro ejemplo resulta *b* = 0,66 m.

Con esta simplificación se han obtenido los siguientes valores de cargas laterales que se reporta en la Tabla 1.

Los valores de tensiones principales reportados son en las columnas de hormigón. Para este modelo simplificado puede decirse que con *P*≈20.000 N se comienzan a fisurar las columnas (las tensiones de tracción son cercanas a 3  $10^6$  N/m<sup>2</sup> que es un valor aproximado de la resistencia a tracción para un hormigón H17), aunque la biela aún esta muy por debajo de las tensiones límites de la mampostería.

Tabla 1. Valores de carga lateral, tensiones principales y desplazamiento lateral en modelo simplificado del panel confinado con biela equivalente

| <b>Fuerza lateral</b> | <b>Tensión principal</b> | <b>Tensión principal</b> | Desplazamiento |
|-----------------------|--------------------------|--------------------------|----------------|
|                       | máxima                   | mínima                   | lateral        |
| N                     | $N/m^2$                  | N/m <sup>2</sup>         | m              |
| 4000                  | $-3.0104$                | $-710^5$                 | $1.010-4$      |
| 8000                  | $1.110^6$                | $-110^6$                 | $2.110-4$      |
| 12000                 | $1.710^6$                | $-2.10^6$                | $3.12~10^{-4}$ |
| 16000                 | $2.310^6$                | $-2.10^6$                | $4.1710^{4}$   |
| 20000                 | $2.910^6$                | $-3.106$                 | $5.2210^{4}$   |

#### **5 PANEL DE MAMPOSTERIA CONFINADO ANALIZADO CON MES**

En esta Sección se presentan los resultados iniciales del análisis de un panel confinado con la configuración de la Figura 9. La carga vertical es una presión sobre la cara superior. Su valor se mantiene constante:  $q = 25000$  N/m<sup>2</sup>.

El análisis se realizó con MES de ALGOR®. El panel se modeló con las mismas características

indicadas en la Sección 3. El marco de hormigón armado fue simplificado utilizando elementos vigas plásticas con el material hormigón.

La Figura 10 muestra los desplazamientos horizontales de esta configuración hallados para una carga de 28500 N.

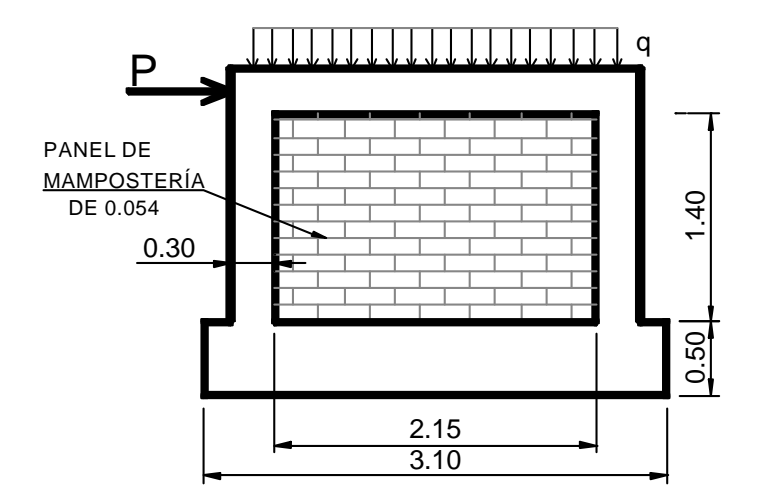

Figura 9. Configuración del panel de mampostería confinado. (Todas las medidas son en metros).

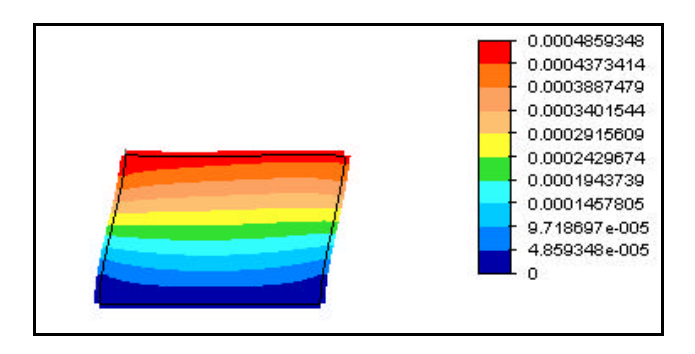

Figura 10. Desplazamientos horizontales (m) en el panel confinado para *P=*28500 N.

En la Figura 11 se muestran para la misma carga, las tensiones máximas ("worst") que combinan los efectos de la flexión y el esfuerzo axial. Las unidades son N/m<sup>2</sup>. En la parte inferior de la columna izquierda se observa la aparición de tensiones de tracción cercanas a las límites para el hormigón elegido (tensión límite de tracción de 3  $10^6$  N/m<sup>2</sup>).

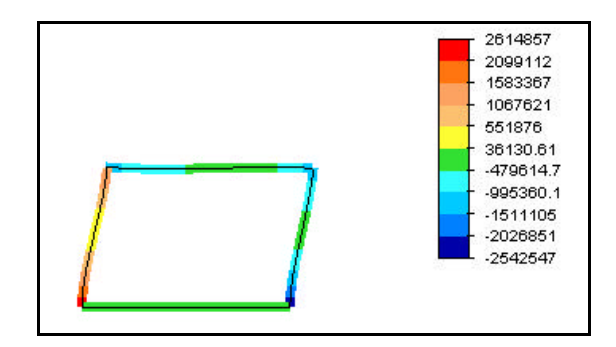

Figura 11. Tensiones máximas ("worst") en el marco de hormigón.

En las Figura 12 a y b se reportan las tensiones principales en la mampostería que, como puede observarse, está menos solicitada que en el panel descrito en la Sección 3. Esto es obviamente debido al confinamiento.

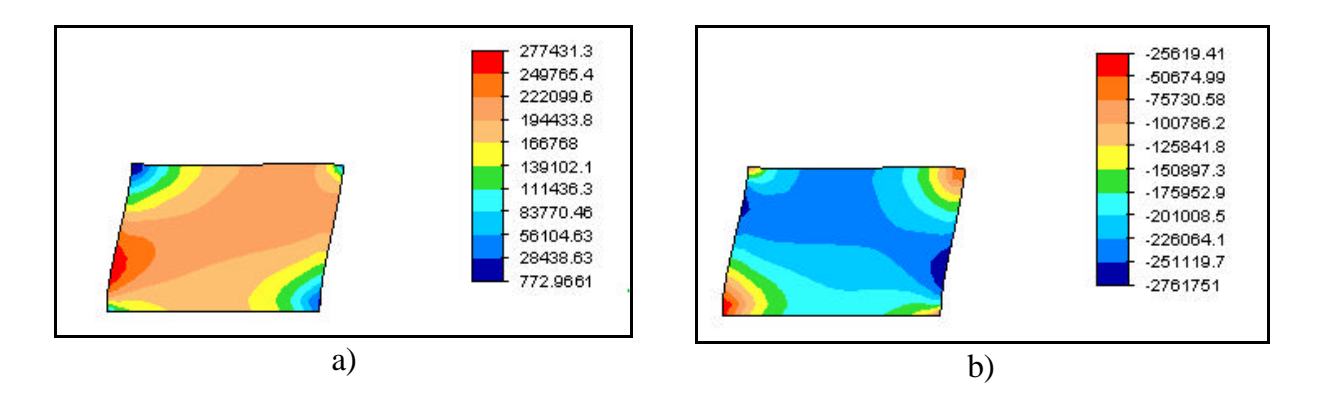

Figura 12. Valores de tensiones principales máximas en el panel de mampostería. (a) Tensiones máximas; (b) Tensiones mínimas. *P*= 28500 N.

Por otro lado las tensiones de Tresca en la mampostería (proporcionales a la tensión de corte) presentan valores bastante inferiores a los límites del material (cohesión  $c = 1.2 \, 10^6 \, \text{N/m}^2$ ) como se muestra en la Figura 13.

En la Tabla 2 contiene los valores hallados para la progresión de cargas laterales. Las tensiones principales corresponden el marco de hormigón.

Por último en la Figura 14 pueden observarse las direcciones principales máximas del panel confinado con una carga lateral de *P*=28500 N. Si se comparan con la Figura 7 (panel sin confinar) se pueden advertir los cambios en la dirección de las tracciones debidos al confinamiento.

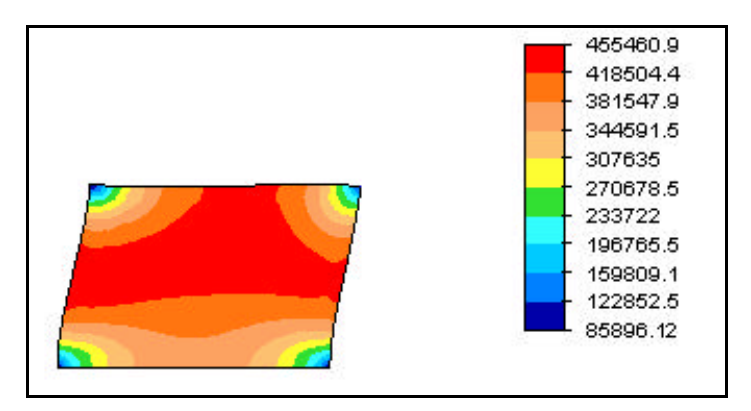

Figure 13. Valores de las tensiones de Tresca para la mampostería del panel confinado con *P*=28500 N.

| <b>Fuerza lateral</b> | <b>Tensión principal</b> | <b>Tensión principal</b> | Desplazamiento |
|-----------------------|--------------------------|--------------------------|----------------|
| P                     | máxima                   | mínima                   | lateral        |
| N                     | $N/m^2$                  | $N/m^2$                  | m              |
| 15000                 | 1.410 <sup>6</sup>       | $-1.410^6$               | $2.410^{-4}$   |
| 18000                 | $1.610^6$                | $-1.610$ <sup>6</sup>    | $2.87~10^{-4}$ |
| 22500                 | $2.110^6$                | $-2.010^6$               | $3.5910^{4}$   |
| 27000                 | $2.510^6$                | $-2.410^6$               | 4.30 $10^4$    |
| 28500                 | $2.610^6$                | $-2.510^6$               | $4.54~10^{-4}$ |
| 30000                 | $2.810^6$                | $-2.710^6$               | $4.7810^{4}$   |

Tabla 2. Valores de carga lateral, tensiones principales y desplazamiento lateral en el panel confinado

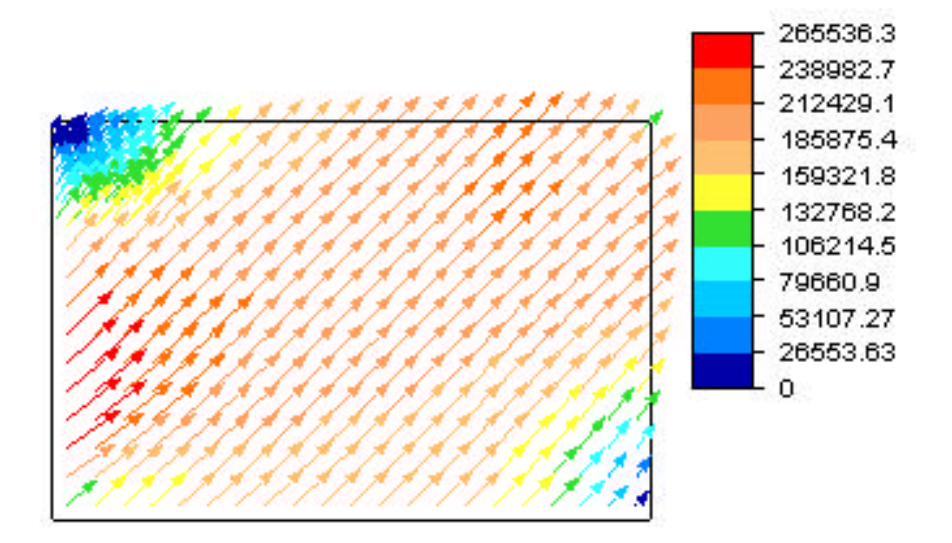

Figura 14. Dirección principal máxima (tracción) en el panel confinado para *P*=28750 N*.*

# **6 PANEL DE MAMPOSTERÍA SIN CONFINAR CON CARACTERÍSTICAS ORTOTRÓPICAS**

La mampostería, como se dijo, exhibe un comportamiento complejo. Esta complejidad proviene de la interacción que provee la ortotropía inicial del material y la anisotropía asociada a la fisuración. El modelo de fisuración con disminución de rigidez se encuentra en estudio. En esta sección se reporta el comportamiento lineal ortótropo del panel de mampostería. Para ello se utilizan resultados paramétricos reportados por Lee *et al.*<sup>11</sup> y Kralj<sup>12</sup> en la elaboración de un modelo equivalente de material homogéneo.

Se analizó un modelo de elementos finitos con ALGOR, utilizando el módulo "Static Stress with Linear Material Model" con elementos 2-D ortótropos. Los valores de los parámetros utilizados son: E<sub>y</sub>=1.08 10<sup>9</sup> N/m<sup>2</sup>, E<sub>k</sub>=1.05 10<sup>9</sup> N/m<sup>2</sup>, E<sub>k</sub>=1.09 10<sup>9</sup> N/m<sup>2</sup>, G<sub>yz</sub>=4.4 10<sup>8</sup> N/m<sup>2</sup>, G<sub>yx</sub>=4.6 10<sup>8</sup> N/m<sup>2</sup>, G<sub>zx</sub>=4.5 10<sup>8</sup> N/m<sup>2</sup>, v<sub>yz</sub>=0.156, v<sub>yx</sub>=0.154, v<sub>zx</sub>=0.15. En la Figura 15 se muestran los resultados de las tensiones máximas y mínimas y se observa una concordancia cualitativa con los obtenidos anteriormente. También se observa la misma similitud en la Figura 16 con las direcciones principales de tracción y las tensiones de Tresca.

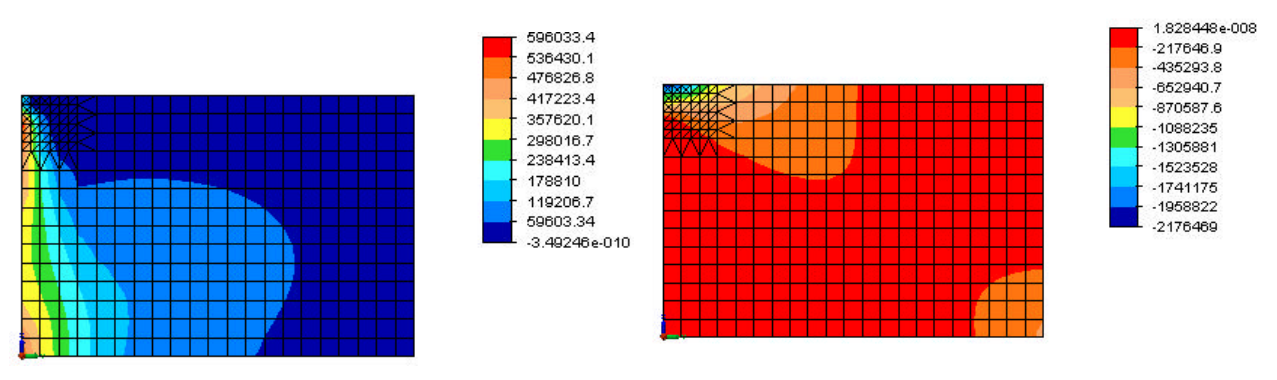

a) Valores de tensiones máximas (tracción). b) Valores de tensiones mínimas (compresión).

Figura 15. Tensiones máximas y mínimas principales) en el panel de mampostería considerado ortótropo con carga lateral *P*= 9750 N.

En cuanto a los desplazamientos, el gráfico que se obtiene es prácticamente idéntico (respecto a la distribución) al de la Fig. 3. La magnitud de la componente horizontal del vector desplazamiento en el vértice superior derecho del panel es, en este modelo ortótropo, de  $3.7 \times 10^{-4}$  m, a diferencia del obtenido con el modelo de la Sección 3, de 2.75 10<sup>-4</sup> m. Los parámetros en ambos modelos son diferentes y sólo es válida una comparación cualitativa.

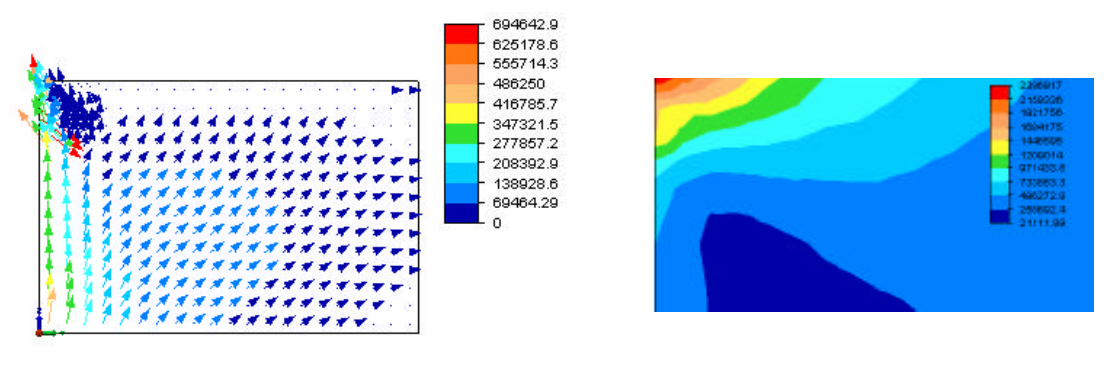

a) Direcciones principales de tracción b) Tensiones de Tresca\*2 en la zona de aplicación de la carga lateral.

Figura 16. Direcciones principales de tracción y tensiones de Tresca para el panel no confinado, considerado como ortótropo*. P*=9750 N.

### **7 PANEL NO CONFINADO. ESTUDIO CON DESPLAZAMIENTOS IMPUESTOS.**

En las Secciones 3 y 5 se resolvió el problema aplicando la carga lateral nodal. Como se mencionó, la misma se repartió en varios nodos en una zona circundante a la parte superior del lado izquierdo del panel para disminuir el efecto de concentración de tensiones. Con este planteo se logró aumentar la magnitud de la carga lateral hasta los valores reportados. Para valores mayores, no se obtuvo convergencia en los resultados probablemente debido a la existencia de algún elemento debilitado en la zona de aplicación de la carga.

Para superar este inconveniente, se sustituyeron las cargas nodales por desplazamientos prescriptos en los mismos nodos y en la misma dirección. Con esta modalidad, en ALGOR es posible obtener los valores de las reacciones en dichos nodos, lo cual permite reconstruir el valor de la carga indirectamente.

Una vez realizado el análisis con este tipo de solicitación puede observarse una zona a 45° donde la magnitud de las tensiones de corte indican la iniciación de la fisura. Este comportamiento surge al aumentar la carga (a través de los desplazamientos impuestos) hasta un valor aproximado de *P=*17000 N. A partir de allí, un aumento en los desplazamientos prescriptos no se corresponde a un aumento de carga y desplazamientos. En la Figura 16 se reportan los resultados de las tensiones de corte en el plano del panel para dicha carga.

### **8 COMENTARIOS FINALES**

En el presente trabajo se presentan estudios numéricos realizados sobre un panel de mampostería sin y con confinamiento.

Existen modelos refinados y complejos que tratan el comportamiento de la mampostería incorporando la fisuración.

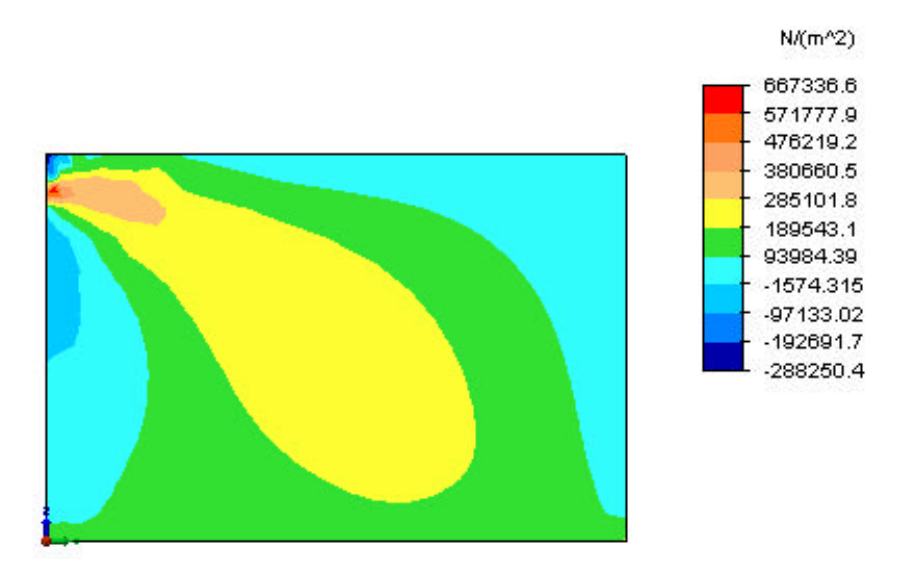

Figura 17. Valores de tensiones de corte para *P=*17000 N.

Sin embargo existe la necesidad de criterios unificados y metodologías simples para determinar la resistencia y rigidez de este tipo de estructuras. Ello induce a explorar herramientas numéricas, que pueden ser accesibles a través de software comercial de elementos finitos con posibilidades de introducir algunas de las tantas complejidades.

Luego de considerar un modelo de elementos finitos del panel de mampostería (sin marco), se consideró otro modelo que representa una propuesta en vigencia actualmente para el cálculo de paneles confinados con marcos de hormigón. Tal es el caso de la biela diagonal equivalente, de uso generalizado. Posteriormente se estudió el panel de mampostería confinado.

En este trabajo se empleó el modelo de Drucker-Prager con el fin de reducir el número de parámetros empleados para representar el comportamiento de la mampostería. Este modelo, usado también para representar hormigón y rocas, solamente requiere adoptar parámetros que representan la cohesión y la fricción.

Los resultados hallados indican los niveles carga para cada modelo en su límite elástico.

También se incluye un modelo lineal de material ortótropo proveniente de un modelo equivalente de material homogeneo<sup>12</sup> que da resultados similares al modelo anterior.

Por otro lado, el módulo MES de ALGOR provee de algunos modelos materiales no lineales que pueden adaptarse al comportamiento nolineal de la mampostería, con la introducción de factores de disminución de rigidez a través de la fisura. Actualmente los autores están estudiando un modelo que utiliza el criterio Drucker-Prager modificado que tiene en cuenta la baja resistencia a tracción. Dado que este modelo prevé situaciones que suelen encontrarse en geomateriales, debe encontrarse correspondencia entre algunos parámetros y las características de la mampostería disponibles en la bibliografía. Los autores esperan reportar resultados a la fecha del congreso.

### **AGRADECIMIENTOS**

Este estudio fue parcialmente financiado por la SGCyT de la UNS (Argentina) y la CIC (Buenos Aires, Argentina).

### **9 REFERENCIAS**

- [1] M. Lafuente, C. Genatios, "Consideraciones sobre comportamiento sismorresistente de estructuras de paredes de mampostería con marcos de concreto armado", Boletín Técnico, Volumen 36 Nº 2, Julio 1998, IMME - Facultad de Ingeniería, Universidad Central de Venezuela.
- [2] P.E. Martín, B.M.Luccioni, R.F. Danesi, "Análisis de paneles de mampostería", Mecánica Computacional XVII, 403-412, G.Etse y B. Luccioni Compiladores. V Congreso Argentino de Mecánica Computacional (MECOM'96), Tucumán, Argentina. 10 al 13 de setiembre de 1996.
- [3] P.E. Martín, B.M.Luccioni, R.F. Danesi, "Estudio Teórico Numérico del Comportamiento de la Mampostería", Revista internacional de Ingeniería de Estructuras, Vol. 4 Nº. 1, 1999, Ecuador.
- [4] F.J. Crisafulli, A. J. Carr, "Elemento Panel para el Análsis Dinámico No-lineal de Muros de Mampostería Encadenada", VI Congreso Argentino de Mecánica Computacional (MECOM'99), Mendoza, Argentina. 6 al 10 de setiembre de 1999.
- [5] F. Zabala, J.L. Bustos, A. R. Masanet, J.R. Santalucia, "Aspectos del diseño de muros de mampostería encadenada bajo cargas sísmicas", Jornadas Sul-Americanas de Engenharia Estructural", 27 a 31 de Maio 2002 – Universidade de Brasilia, UNB Brasilia, DF, Brasil.
- [6] M. Como, G. Lanni, *Elemento de construzioni Antisismiche*, Ed. Scientifiche Cremonese, Roma, (1982).
- [7] E. Bazán Zurita, R. Meli Piralla, *Sistemas con muros o contravientos sujetos a cargas laterales*, Ed. Limusa, México, (1985).
- [8] ALGOR Profesional Mech/VE. V14.3, 2004. Division Pittsburg, Pennsylvania, USA, Algor Inc.
- [9] K-J. Bathe, *Finite elements procedures in Engineering Analysis*. Prentice-Hall, Inc. Englewood Cliffs, (1982).
- [10]P. M. Bellés, H. Marcos y S. González. "Simulación numérica del análisis sísmico estático de edificios según Inpres-Cirsoc 103". Mecánica Computacional Vol. XX, pp.343-350. XII Congreso sobre Métodos Numéricos y sus Aplicaciones, ENIEF 2001. Córdoba, Argentina.
- [11] J.S. Lee, G.N. Pande, J. Middleton and B. Kralj. "Numerical modelling of brick masonry panels subjected to lateral loading". Computers & Structures. **61**, 735-745. (1996).
- [12]B. Kralj. Masonry research. Internal report. Dep. of Civil Engineering. University of Wales Swansea, U.K. (1995).